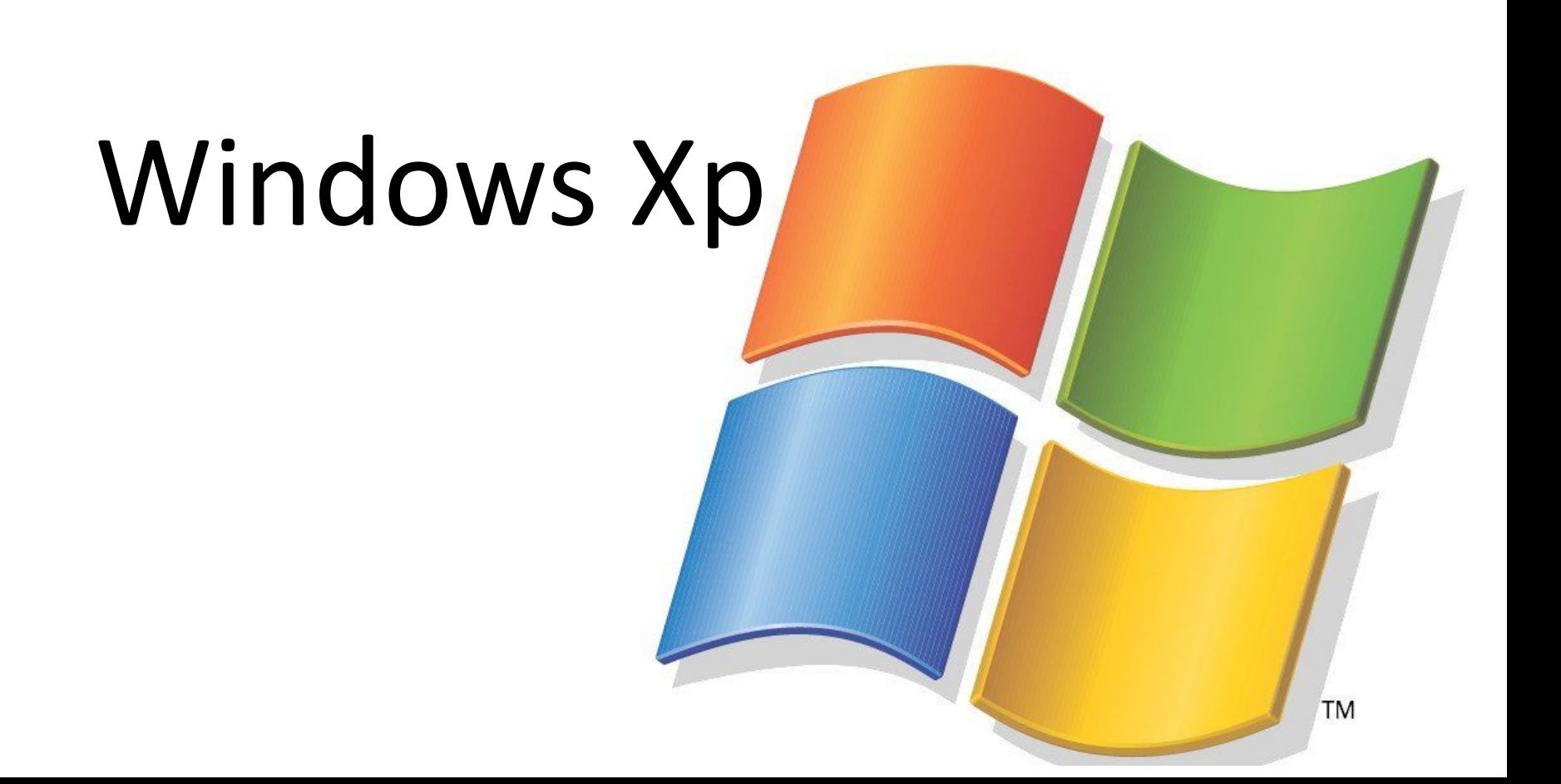

# История разработки

- В конце девяностых годов первоначальная разработка операционной системы, которая позже станет Windows XP, была сосредоточена на двух отдельных продуктах: «Odyssey», которая, как сообщается, должна была стать преемником Windows 2000, и «Neptune», который, как сообщается, был ориентированной на потребителя операционной системой с использованием архитектуры Windows NT, следующей за MS-DOS Windows 9x.
- Однако проекты оказались слишком амбициозными. В январе 2000 года, незадолго до официального выпуска Windows 2000, технический писатель Пол Терротт сообщил, что Microsoft прекратила разработку Neptune и Odyssey в пользу нового продукта под кодовым названием «Whistler», по названию горнолыжного курорта в канадском штате Британская Колумбия, так как многие сотрудники Microsoft катались на лыжах на горнолыжном курорте Whistler-Blackcomb. Цель Whistler заключалась в объединении как потребительских, так и бизнес-ориентированных линий Windows под единой платформой Windows NT: Турротт заявил, что Neptune стал "чёрной дырой, когда все функции, которые были вырезаны из Windows Millenium Edition, были просто повторно помечены как функции Neptune. А поскольку "Neptune"и" Odyssey «все равно будут базироваться на одной кодовой базе, имело смысл объединить их в единый проект».
- На PDC 13 июля 2000 года Microsoft объявила, что Whistler будет выпущен во второй половине 2001 года, а также представила первую сборку предварительного просмотра 2250. Сборка заметно представила раннюю версию системы визуальных стилей Windows XP.
- 31 октября 2000 года Microsoft выпустила первую бета-версию Windows XP, сборку 2296. Последующие сборки постепенно вводили функции из Windows XP, такие как Internet Explorer 6, кнопку и элементы «Пуск», систему активации продуктов Microsoft и Фон рабочего стола Bliss.
- 5 февраля 2001 года Microsoft официально объявила, что Whistler будет известен как Windows XP, где XP означает «eXPerience».

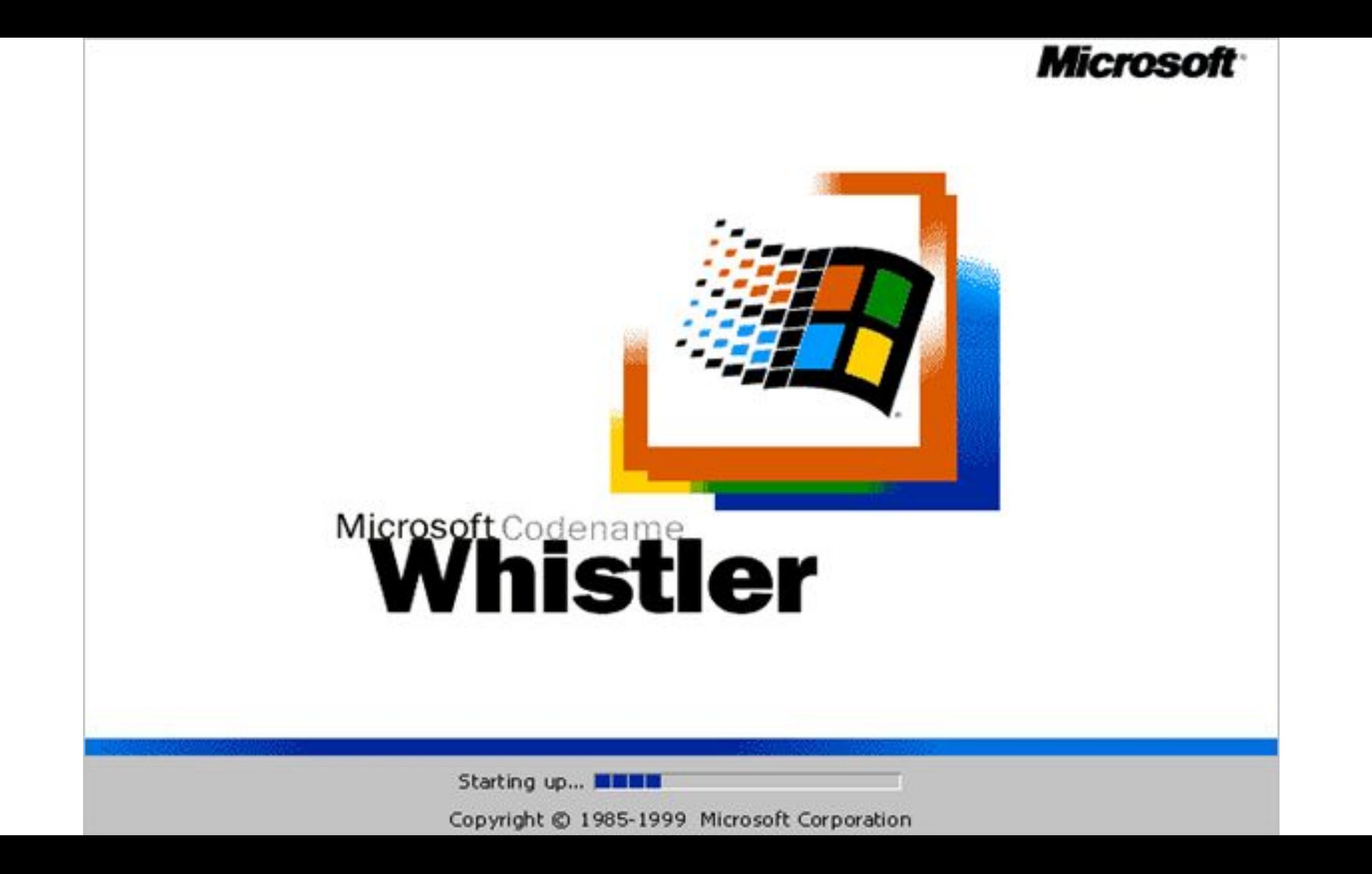

#### Классификация

В отличие от предыдущей Windows 2000, которая поставлялась как  $\overline{B}$ серверном, так  $\boldsymbol{\mathsf{M}}$ клиентском вариантах, XP ЯВЛЯЕТСЯ ИСКЛЮЧИТЕЛЬНО клиентской системой (серверный аналог Windows Server  $2003$ ). Частично "одомашненной" была ХР Professional x64, a  $\overline{\mathsf{K}}$ "домашним" редакциям можно смело отнести 32битную XP Home.

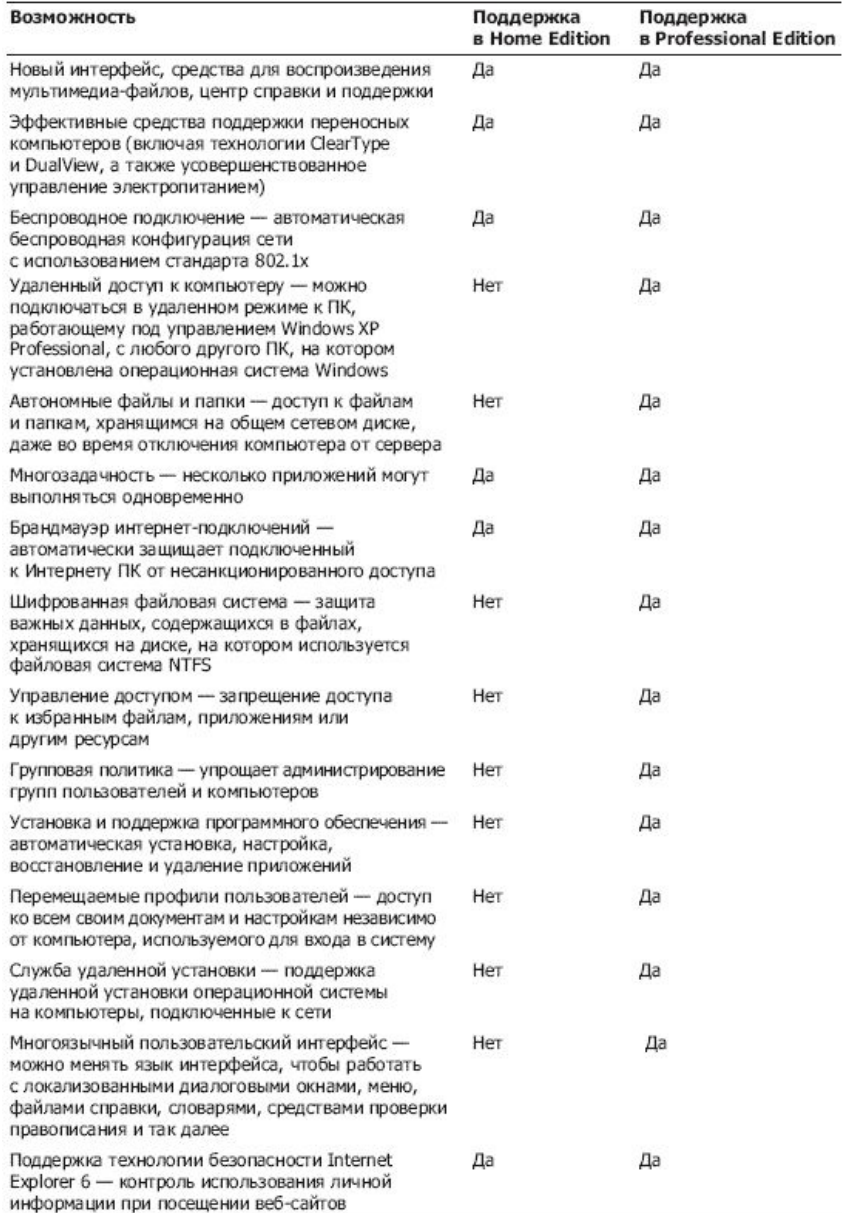

Официальных крупных пакетов обновлений (Service Packs, сокращенно "SP"), расширяющих функционал и устраняющих найденные "бреши" в системе, было выпущено три, последний из которых появился в апреле 2008-го года.

8 апреля 2014-го года история системы была официально завершена. Однако в январе-месяце разработчики вдруг вспомнили, что 95% банкоматов в мире работает на Windows XP. Так как мгновенный апгрейд миллионов аппаратов невозможен, Microsoft таки продолжит выпускать обновления безопасности для встраиваемой XP Embedded до апреля 2016-го, а для Windows Embedded POSReady – до января 2019-го года.

Один энтузиаст из Греции, сумел объединить все обновления, выпущенные для 32-битной «XP" и POSReady 2009 (платформа для POS-терминалов, киосков, систем самообслуживания), срок поддержки которой истекает в апреле 2019-го года. Такой долгожданный для многих апдейт носит имя "Неофициальный Service Pack 4".

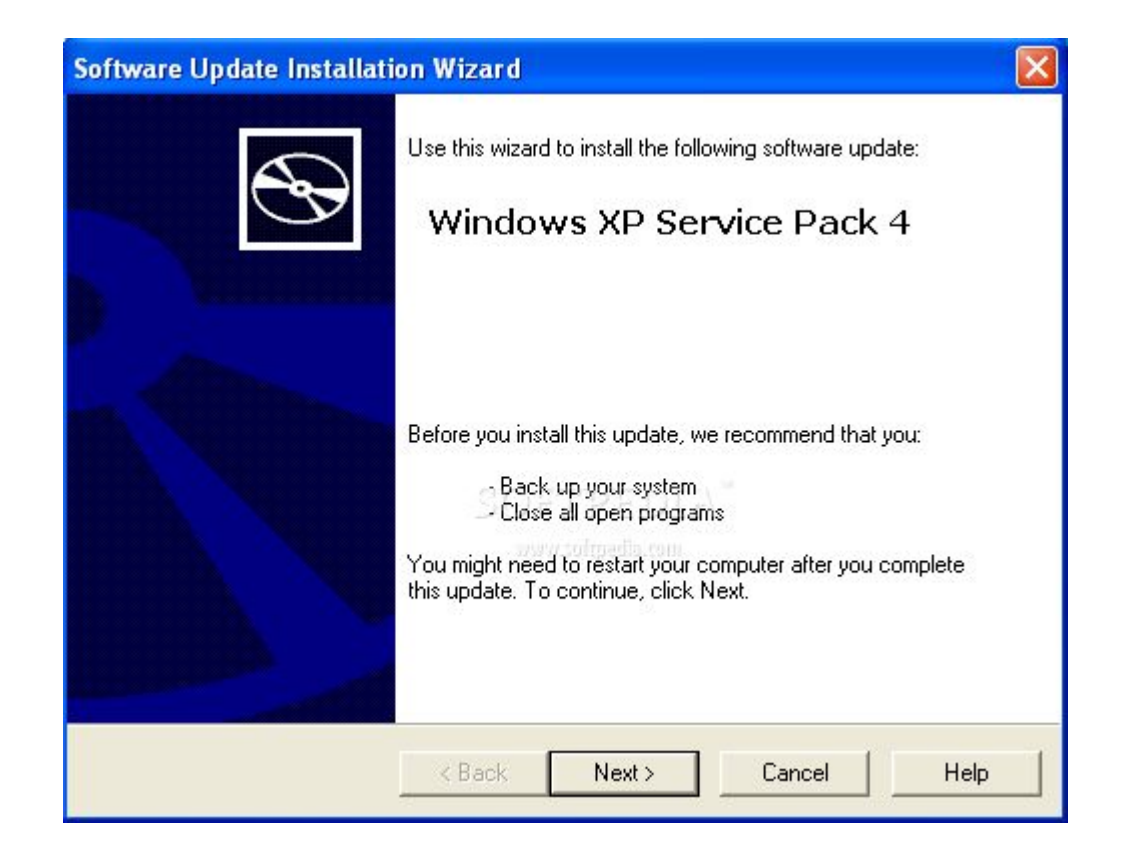

В сравнении с Windows 2000, XP приятно удивила новым графическим интерфейсом округлых форм элементов управления, светящихся при наведении указателя мыши. Из длинного списка новшеств хочется упомянуть быстрое переключение между пользователями без закрытия приложений, функцию "удаленный помощник", прямую запись на CD непосредственно из Проводника и Media Player-а, настраиваемые панели инструментов, "фирменный" метод сглаживания текста ClearType, возможность работы с архивами ZIP и CAB как с обычными папками и т.д. Кстати, активация лицензионной копии Windows через интернет или по телефону, а не только путем ввода "ключика", впервые появилась именно в "ИксПишке".

В клиентской "ИксПишке" имеются скрытые "пасхальные яйца": фильм "Star Wars 4" в стиле ASCII Art, бегающий курсор в командной строке, зависающий Блокнот, десятикратный зум в Paint, бесконечные шары в игре "Пинбол", остановка таймера в "Сапере" и другие. А в русской локализации спрятано неиспользуемое диалоговое окно, извещающее пользователя, что "Компьютеру стало совсем худо и он решил прекратить свои страдания".

#### Регистрация событий завершения работы

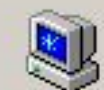

Укажите причину непредвиденного завершения работы компьютера.

Компьютеру стало совсем худо, и он решил прекратить свои страдания.

 $\vert x \vert$ 

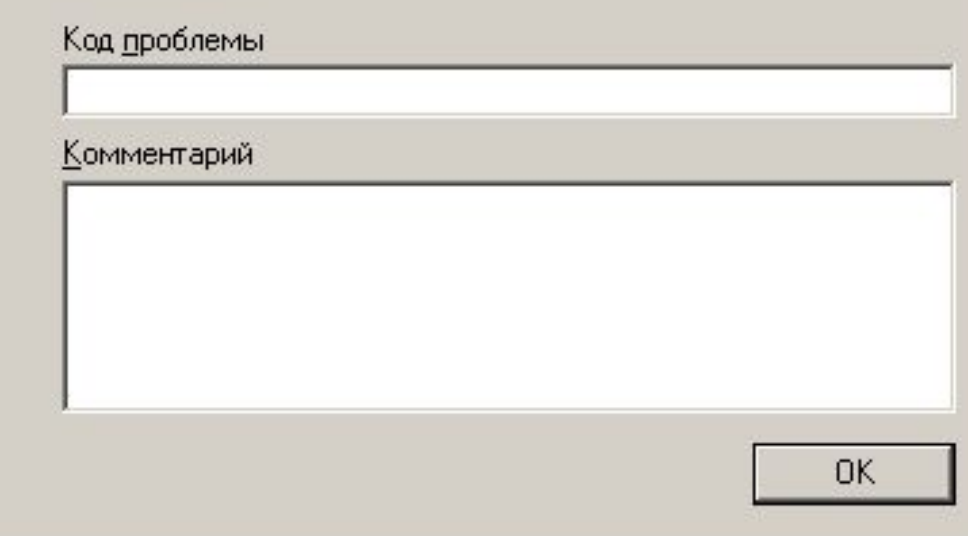

### Архитектура

Она имеет модульную структуру, что обеспечивает ее работу на самых разных аппаратных платформах, с самыми разными приложениями. Кроме того, этим достигается относительно эффективная возможность модернизации ОС (либо путем замены каких-либо отдельных структурных блоков, либо путем включения новых блоков).

Принцип модульной структуры состоит в том, что за реализацию каждой из функций ОС отвечает отдельный модуль. Все остальные части системы и приложения обращаются к этой функции через стандартный интерфейс. А доступ к основным системным данным можно получить только через определенные функции.

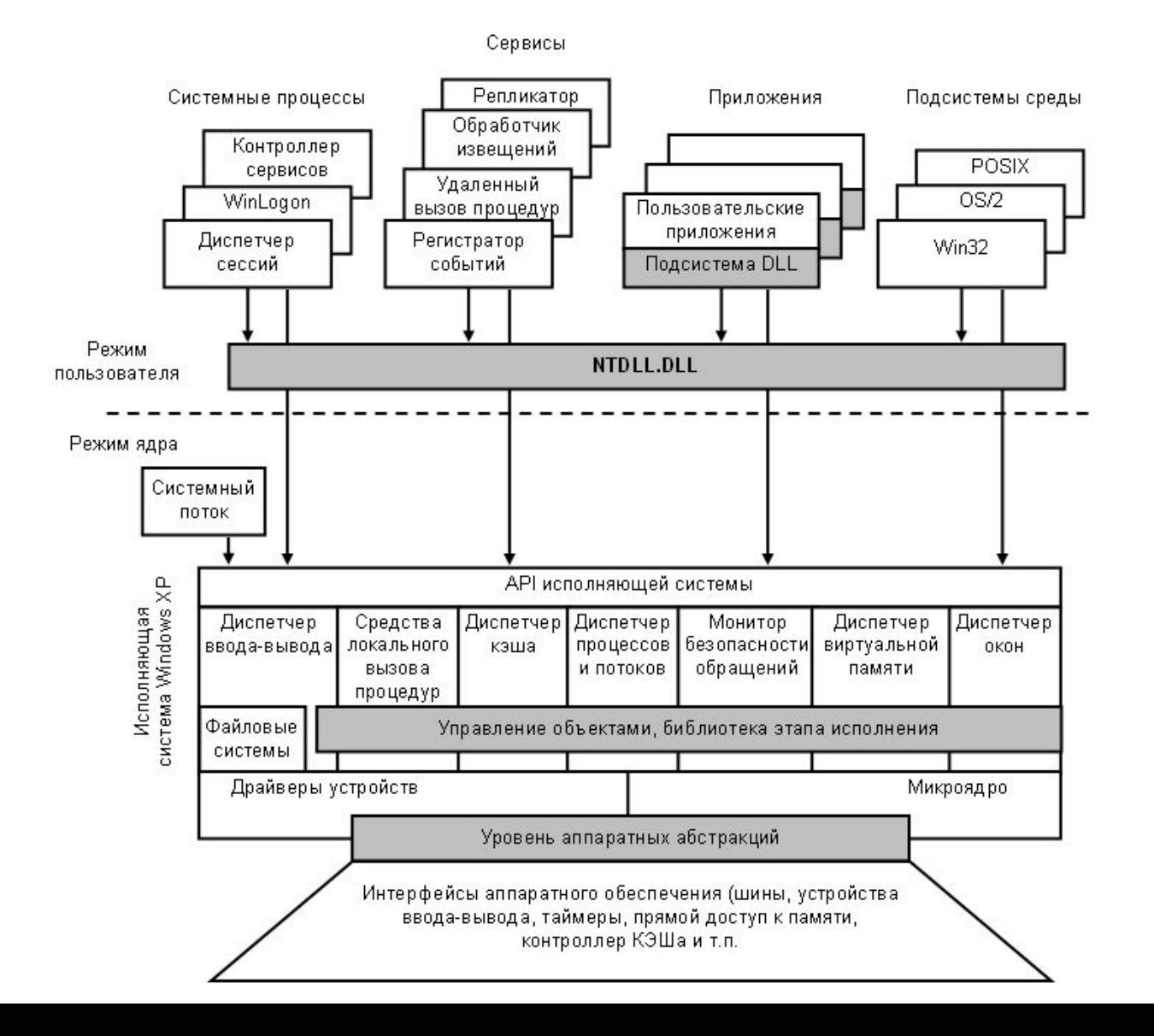

В Windows XP нельзя выделить единого микроядра. Оно есть, но имеет так называемую модифицированную архитектуру и объединяет в себе наиболее часто используемые функции системы. Микроядро отвечает за распределение ресурсов между процессами, их переключение и синхронизацию.

Windows XP различает пользовательские программы и программы уровня операционной системы. К последним относятся: микроядро, исполняющая система, а также драйверы устройств и уровень аппаратных абстракций (HAL — Hardware Abstraction Layer), которые выполняются на уровне ядра. Программы системного уровня имеют полный доступ к системным данным и устройствам компьютера, пользовательские же программы имеют ограничения доступа к системным данным.

Уровень аппаратных абстракций (HAL) служит для отделения операционной системы от особенностей используемых аппаратных устройств компьютера. Благодаря этому ядро может абстрагироваться от особенностей устройств — оно одинаково воспринимает системную шину, контроллер прямого доступа к памяти, контроллер прерываний, саму память.

К драйверам устройств относятся файловая система и драйвера аппаратных устройств.

В исполняющей системе Windows XP выделяются следующие модули:

-Диспетчер ввода-вывода — обеспечивает доступ приложений к устройствам ввода-вывода, координирует работу драйверов устройств, отвечающую за дальнейшую обработку данных. -Диспетчер объектов. В ходе своей работы ОС использует такие ресурсы как процессы, потоки и объекты синхронизации. При этом для их представления Windows XP создает соответствующие абстрактные объекты и типы данных, которыми и управляет диспетчер объектов: создает и удаляет их, обеспечивает выполнение стандартных правил поддержки объектов, именования и безопасности. Кроме того, он создает дескрипторы (описатели) объектов, в которых содержится информация о правах доступа и указатель на объект. -Монитор безопасности обращении — отвечает за соблюдение правил прав доступа и аудита при обращении ко всем защищаемым объектам: файлам, процессам, адресным пространствам и устройствам ввода-вывода. -Диспетчер процессов и потоков — создает и удаляет объекты, а также следит за процессами и потоками. -Средства локального вызова процедур — реализует модель взаимодействия клиент/сервер между различными приложениями и подсистемами в рамках одной локальной системы. -Диспетчер виртуальной памяти — отображает виртуальные адреса адресного пространства процессов на

физические страницы памяти компьютера.

-Диспетчер кэша — исполняет роль буфера, храня в основной памяти данные с диска, к которым недавно производилось обращение. Благодаря этому повышается производительность системы ввода-вывода. -Графические модули — отвечают за создание оконного интерфейса и управление графическими устройствами компьютера.

Операционная система Windows XP все пользовательские процессы подразделяет на 4 категории:

Специальные процессы системной поддержки — сюда относятся служебные программы, которые по каким-либо причинам не были включены в состав ОС.

Сервисные процессы.

Подсистемы среды — служат для предоставления пользовательским приложениям сервисов операционной системы. То есть выполняют роль связующего звена между программами пользователя и операционной системой.

Приложения пользователя.

#### Оценка производительности

Скоростные качества Windows XP оцениваются в сравнении с другими ОС

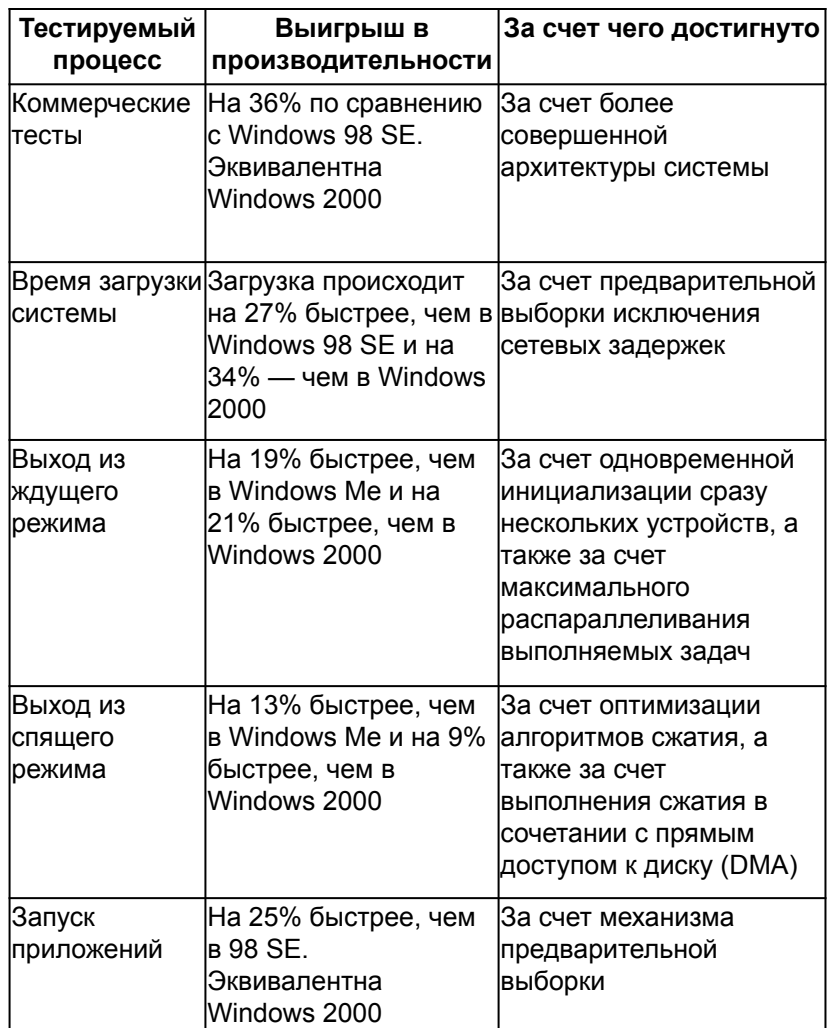

От предшественниц Windows XP отличают следующие качества:

-Существенно упрощена установки и настройка системы, благодаря использованию большого количества разнообразных мастеров и различного рода подсказок.

-Использование более наглядного интерфейса с возможностью возврата к «классическому» оформлению Windows, реализованному в Windows 2000 и ранее.

-Поддержка быстрого подключения к компьютеру различных устройств. При этом практически никаких проблем со всем современным оборудованием не возникает, а сам процесс происходит полностью автоматически.

-Значительно сокращено количество ситуаций, требующих перезагрузки компьютера: после внесения изменений в конфигурацию системы, ее настройки, установки новых программ и т.п.

-Достаточно хорошо реализована многозадачность. ОС стабильно и эффективно управляет работой компьютера при одновременном выполнении нескольких программ.

-Существенно улучшена поддержка файловой системы NTFS, которая позволяет шифровать данные, что делает более надежной их защиту. Кроме того, именно в файловой системе NTFS можно непосредственно управлять доступом к тем или иным файлам, разрешая или запрещая доступ к ним другим пользователям и/или группам пользователей. В то же время Windows XP поддерживает все 3 файловые системы: NTFS, FAT16 и FAT32. -Поддержка больших объемов оперативной памяти (до 4 Гбайт) и возможности использования нескольких

процессоров, что позволяет наращивать мощность компьютера в достаточно широких пределах.

-Встроенная поддержка записи дисков CD-R и CD-RW.

-Наличие встроенного механизма автоматического восстановления (System Restore).

-Улучшенные механизмы защиты системных файлов Windows XP, от которых зависит работа операционной системы. При этом защита производится по двум направлениям:

\*Защита системных файлов Windows XP — на основные системные файлы ОС налагается запрет перезаписи. Если же таковая произойдет (например, при установке новой программы), то служба защиты файлов восстановит файл в первоначальном виде из специально хранящейся для этого резервной копии. \*Блокирование драйверов, содержащих ошибки. На официальном сайте Microsoft размещен постоянно обновляемый каталог драйверов, в которых были замечены неполадки. А функция блокирования некачественных драйверов (Defective Driver Blocking), используемая в Windows XP, не допускает установки драйверов, о которых известно, что они вызывают появление ошибок.

-Появление новых инструментов администрирования пользователей.

-Наличие развитой возможности управления удаленным рабочим столом.

-Среди положительных качеств Windows XP можно также отметить:

\*поддержку Multimedia Extensions (ММХ), благодаря чему существенно улучшается работа мультимедиа; \*встроенную программу дефрагментации диска;

\*поддержку новых технологий, UPnP (Universal Plag and Play) и ClearType (повышает качество отображения текстовой информации на жидкокристаллическом мониторе, экране ноутбука), DualView (позволяет использовать 2 монитора на одном компьютере);

\*поддержку известных стандартов оборудования IrDA (Infrared Data Association), USB (Universal Serial Bus) и **ВЫСОКОСКОРОСТНОЙ ШИНЫ IEEE 1394;** 

\*улучшенную поддержку сетевых устройств и еще многое другое.

#### Использование ОС Windows XP Professional позволяет достичь нового уровня эффективности и надежности вычислительных систем благодаря ее возможностям, которые приведены в табл

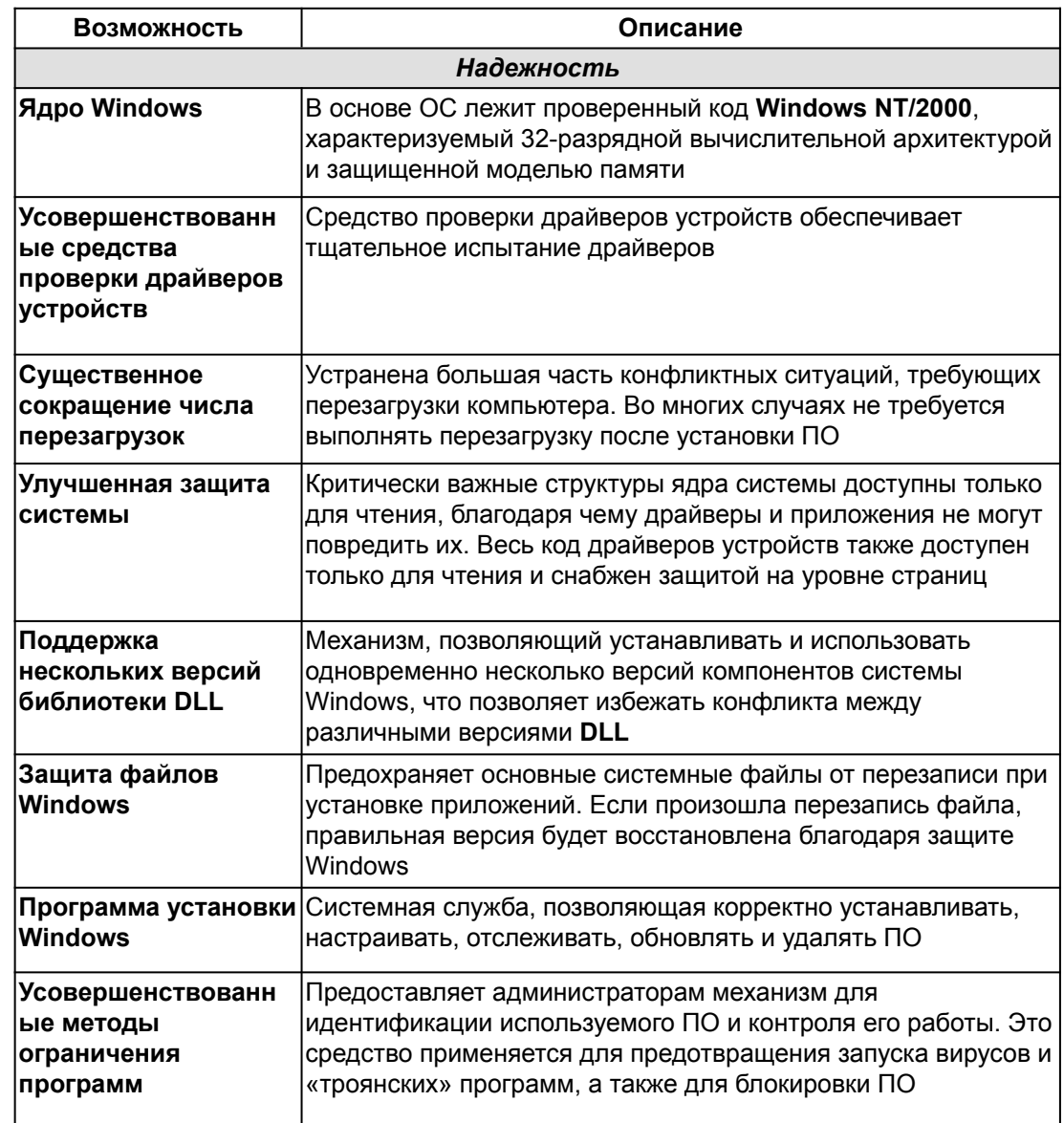

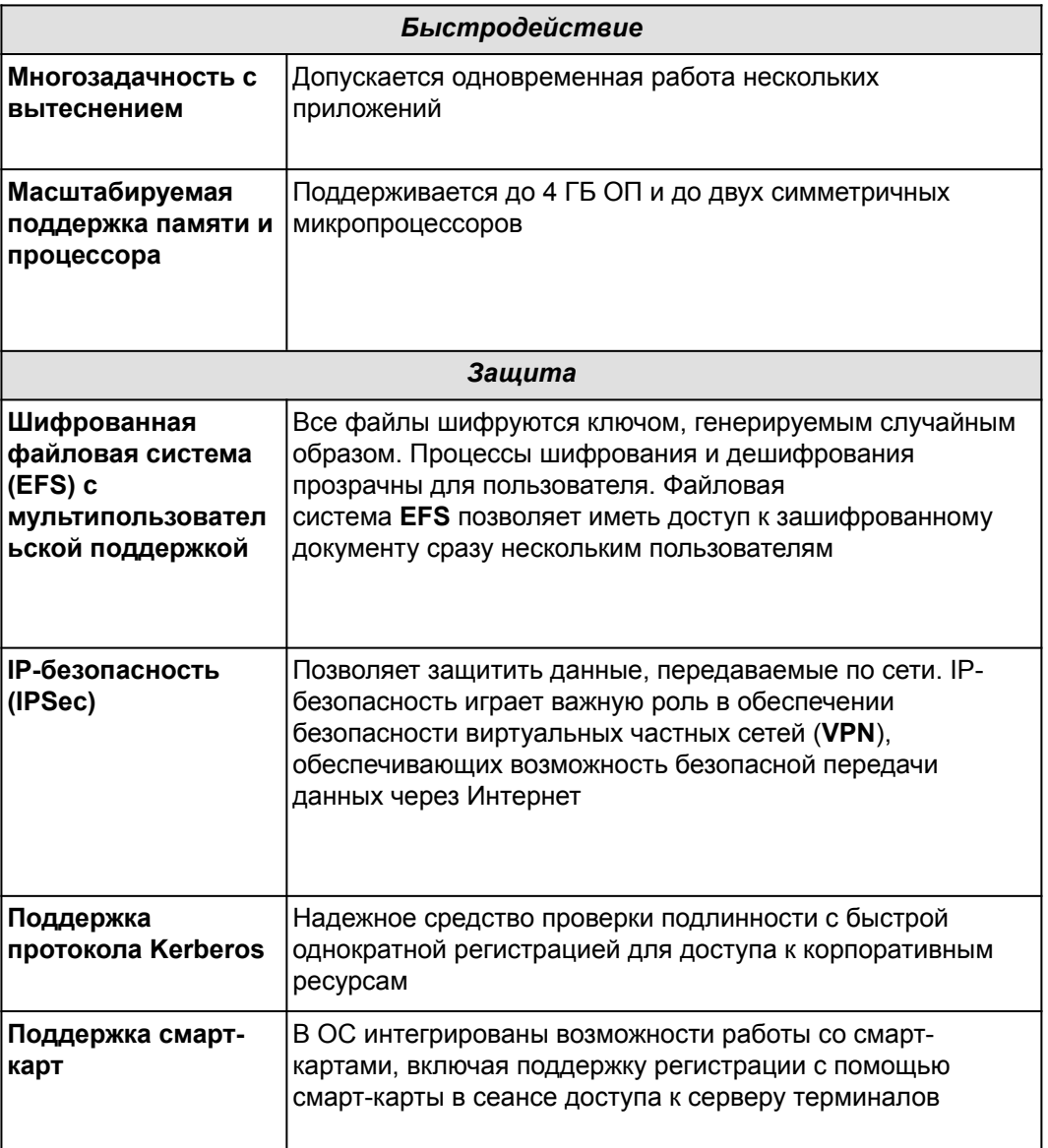

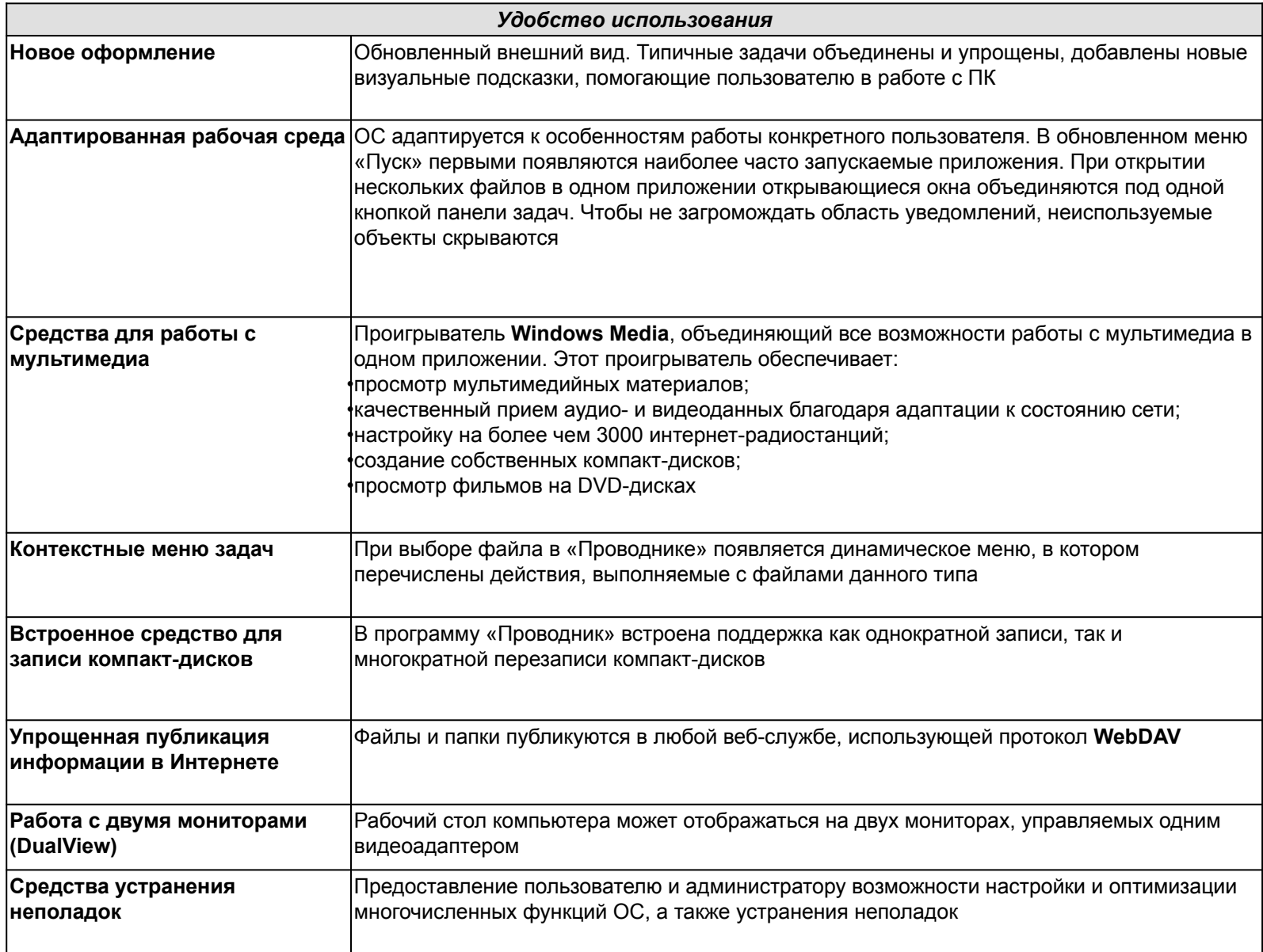

### Основные команды панели «Выполнить»

control admintools - Администратирование odbccp32.cpl - Администратор источников данных sfc /scannow - Восстановление системных файлов dfrg.msc - Дефрагментатор дисков verifier - Диспетчер проверки дров utilman - Диспетчер служебных прог gpedit.msc - Групповая политика  $drwtsn32 - DrWatson...$ ntmsoprq.msc - Запрос операторов съемных ОЗУ syskey - Зашита БД учетных записей wmimgmt.msc - Инфраструктура управления chkdsk - Проверка дисков dcomcnfg - Консоль управления secpol.msc - Локальные параметры безопасности lusrmgr.msc- Локальные пользователи и группы msconfig - Настройка системы control schedtasks - Назначенные задания fsmgmt.msc - Общие папки ddeshare - Общие ресурсы DDE clipbrd - Папка обмена sigverif - Проверка подписи файла

cliconfg - Прога сетевого клиента SQL perfmon.msc - Производительность eventvwr.msc - Просмотр событий mstsc - Подключение к удаленному рабочему столу sysedit - Редактор системных файлов regedit- Редактор реестра eudcedit - Редактор личных символов certmgr.msc- Сертификаты dxdiag - Служба диагностики DirectX services.msc - Службы dcomcnfg - Службы компонентов ciadv.msc - Служба индексирования ntmsmgr.msc - Съемные ЗУ telnet - Телнет diskmgmt.msc - Управление дисками compmgmt.msc - Управление компьютером fsutil dirty query D: - "грязный", "не грязный" диск Appwiz.cpl - Установка/удаление программ control sysdm.cpl,,1 - Система control DESK.CPL,,3 - Экран control Mmsys.cpl,,4 - Мультимедия mmc devmgmt.msc - Диспетчер устройств;

## Команды CMD

APPEND - позволяет программам открывать файлы данных из указанных папок так, как будто они находятся в текущей папке.

- ARP просмотр и изменение таблиц ARP (Address Resolution Protocol)
- ASSOC просмотр или изменение сопоставлений расширений файлов приложениям
- AT управление планировщиком задач
- ATTRIB изменение атрибутов файлов
- Auditpol управление политиками аудита.

BCDBOOT - копирование в системный раздел файлов загрузки и создание нового хранилища конфигурации загрузки (BCD)

- BCDEDIT редактирование хранилища данных конфигурации загрузки (BCD)
- BOOTCFG управление параметрами меню загрузки и восстановления Windows 10
- BOOTIM редактирование параметров загрузки в файле boot.ini
- BOOTREC восстановление загрузочных записей и конфигурации загрузки Windows
- BOOTSECT редактирование загрузочных секторов для обеспечения загрузки NTLDR или BOOTMGR
- BREAK включить или выключить обработку комбинации клавиш CTRL+C в DOS
- CACLS редактирование списков управления доступом к файлам (ACL Access Control List)
- CALL вызов из командного файла подпрограмм или других командных файлов
- CD смена каталога (Change Directory)
- CHANGE изменение настроек сервера терминалов. Контексты LOGON, PORT, USER
- CHGLOGON изменение настроек сервера терминалов, аналогично CHANGE LOGON
- CHGPORT изменение настроек сервера терминалов, аналогично CHANGE PORT
- CHGUSR изменение настроек сервера терминалов, аналогично CHANGE USER
- CHCP просмотр или изменение текущей кодовой страницы
- CHKDSK проверка диска (Check Disk)

CheckNetIsolatin - управление доступом приложений к интерфейсу замыкания на себя (localhost)

CHKNTFS - проверка признака ошибки файловой системы и управление проверкой диска при загрузке Windows

СНОІСЕ - реализация пользовательского ввода в командном файле

CIPHER - отображение или изменение шифрования файлов на томах NTFS

**CLEARMGR - управление очисткой дисков Windows** 

CLIP - перенаправление вывода утилит командной строки в буфер обмена Windows

CLS - очистка экрана в командной строке

СМD - запуск новой копии интерпретатора командной строки

СМDКЕҮ - создание, отображение, удаление и сохранение имен пользователей и паролей

COLOR - изменение цвета текста и фона в окне CMD

**COMMAND - запуск новой копии интерпретатора командной строки MS-DOS** 

СОМР - сравнение содержимого файлов

СОМРАСТ - управление сжатием и распаковкой файлов в разделах NTFS

CONVERT - преобразование файловой системы из FAT в NTFS

СОРҮ - копирование файлов и каталогов

Cscript - сервер сценариев Windows с консольным интерфейсом

DATE - отображение или изменение даты

DEBUG - ЗАПУСК ОТЛАДЧИКА DOS-Windows XP

**DEFRAG - дефрагментация диска** 

DEL - удаление одного или нескольких файлов

DevCon - управление устройствами в командной строке

DIANTZ - тоже что и МАКЕСАВ, создание архивов .cab.

DIR - отображение списка файлов и каталогов

DISKCOMP - сравнение содержимого двух гибких дисков

DISKCOPY - копирование содержимого одного гибкого диска на другой

DISKPART - управление разделами и дисками из командной строки

DISM - управление компонентами образрв WIM.

DISPDIAG - вывод дампов с диагностической информацией о графической подсистеме.

DJOIN - автономное присоединение компьютера к домену.

DOSKEY - редактирование и повторный вызов команд Windows, создание макросов DOSKey DRIVERQUERY - отобразить информацию об установленных драйверах.

ЕСНО - вывод текста на экран консоли

**EDIT - запуск текстового редактора** 

ENDLOCAL - конец локальных изменений переменных окружения в командном файле

ERASE - аналогично команде DEL - удаление файлов

ESENTUTL - Обслуживание баз данных Extensible Storage Engine для Windows

EVENTCREATE - запись сообщения в журнал событий Windows

**EXIT - выход из процедуры или командного файла** 

EXPAND - распаковка сжатых файлов САВ-файлов.

EXTRACT - извлечение содержимого, распаковка САВ-файлов в Windows (EXTRAC32)

FC - сравнение содержимого файлов

FIND - поиск строки символов в файле

FINDSTR - поиск строк в файлах с использованием регулярных выражений

FOR - организация циклической обработки результатов выполнения других команд, списков, и строк в текстовых файлах

FORFILES - выполнение указанной команды для каждого файла из заданной группы

**FORMAT - форматирование диска** 

FSUTIL - управление файловой системой

FTP - консольный FTP-клиент

FTYPE - просмотр и изменение расширений файлов и сопоставленных им приложений

- GETMAC отображение физического адреса сетевого адаптера (MAC-адреса)
- GOTO команда безусловного перехода в командном файле
- GPRESULT отображение результирующей политики (RSoP)
- GPUPDATE обновление групповых политик.
- HELP вызов справки командной строки Windows
- HOSTNAME отображение имени компьютера
- iCACLS управление списками доступа (ACL)
- IF оператор условного выполнения команд в пакетном файле
- IPCONFIG просмотр и управление конфигурацией протокола IP
- LABEL редактирование меток тома дисков
- LOGMAN управление монитором оценки производительности системы
- LOGOFF завершение сеанса пользователя
- MAKECAB создание сжатых файлов формата CAB
- MBR2GPT преобразование дисков MBR в GPT
- MEM вывод справки об использовании памяти в MS-DOS
- MD создание нового каталога
- MKLINK создание символической ссылки на файл или каталог
- MODE конфигурирование системных устройств в среде CMD
- MORE постраничный вывод в консоли
- MOUNTVOL управление точками монтирования томов
- MOVE перемещение файлов и каталогов
- MOVEFILE перемещение или удаление занятых файлов при следующей перезагрузке
- MSG отправка сообщений пользователям.
- MSTSC подключение к удаленному рабочему столу.
- NBTSTAT просмотр статистических данных NETBIOS через TCP/IP (NetBT)
- NET управление ресурсами локальной сети
- NETCFG отображение и изменение конфигурации компонентов сети
- NETSH командная сетевая оболочка (Network Shell)
- NETSTAT отображение статистики сетевых соединений
- NSLOOKUP просмотр данных DNS в командной строке
- OPENFILES управление открытыми по сети или локально файлами
- РАТН отображение или изменение путей поиска исполняемых файлов
- PATHPING трассировка маршрута с возможностью оценки качества участков трассы
- PAUSE пауза при выполнении командного файла
- PING утилита проверки доступности узла
- PKGMGR управление программными пакетами Windows
- PNPUTIL конфигурирование драйверов устройств PnP
- РОРD возврат в каталог, ранее запомненный с помощью команды PUSHD
- POWERCFG настройка параметров системы электропитания Windows
- PRINT печать текстового файла
- **PROMPT изменение строки приглашения в консоли**
- PUSHD сохранить текущий путь каталога и перейти в указанный
- PSR записать действия пользователя (Problem Steps Recorder)
- QPROCESS отобразить состояние процессов
- QUERY опросить состояние процессов и сеансов пользователей
- QUSER отобразить информацию о сеансах пользователей
- RASDIAL управление сеансами удаленного доступа
- RASPHONE управление сеансами удаленного доступа

RD - удаление каталога

- REAGENTC адимнистрирование стреды восстановления Windows
- RECOVER восстановление файлов на поврежденном диске
- REG утилита командной строки для работы с реестром Windows
- REGEDIT импорт и экспорт данных реестра Windows
- REGSVR32 регистрация или отмена регистрации DLL
- REGINI управление доступом к разделам реестра
- REM комментарии в командных файлах
- RENAME (REN) переименование файлов
- REPLACE замена или добавление файлов в катологах
- RESET сброс сеанса удаленного рабочего стола (RDP сессии)
- RMDIR удаление каталога
- ROBOCOPY утилита резервного копирования и синхронизации каталогов (Robust File and Folder Copy)
- ROUTE управление таблицей маршрутизации
- RUNAS запуск приложения от имени другого пользователя
- RUNDLL32 запуск DLL в качестве приложения
- SC управление службами Windows (Service Control)
- SCHTASKS управление планировщиком задач
- SCLIST отображение списка системных служб
- SET отображение и изменение переменных среды окружения Windows
- SETLOCAL установка локальных переменных в командном файле
- SETX утилита для создания системных переменных
- SFC проверка и восстановление системных файлов Windows

SHARE - просмотр, создание и удаление разделяемых в локальной сети ресурсов SHIFT сдвиг входных параметров для командного файла SHUTDOWN - выключение или перезагрузка компьютера SLEEP - задержка по времени в пакетном файле SLMGR - управление лицензированием программного обеспечения Windows SORT - сортировка строк в текстовом файле START - запуск приложения или командного файла STORDIAG - диагностика системы хранения данных в Windows 10 SUBST - назначение (отмена назначения) каталогу буквы диска SxSTrace - диагностическое средство трассировки компонент системы SYSTEMINFO - отображение информации о системе TAKEOWN - изменение владельца файла или каталога TAR - архивирование данных архиватором tar в Windows 10 TASKKILL - завершение процессов на локальной или удаленной системе. TASKLIST - отображение списка выполняющихся приложений и служб Windows TIME - отображение и установка системного времени TELNET - telnet-клиент Windows TFTP - TFTP-клиент Windows TIMEOUT - задержка в пакетных файлах TITLE - изменение заголовка окна CMD.EXE TRACERT - трассировка маршрута к удаленному узлу TREE - отображение структуры каталога в графическом виде TSCON - подключение к сессии удаленного рабочего стола (RDP). TSDISCON - отключение сессии удаленного рабочего стола (RDP).

TSKILL - завершение процессов, адаптированное для среды сервера терминалов (RDP).

TYPE - вывод на экран содержимого текстового файла

TypePerf - вывод сведений о производительности на экран или в журнал

TZUTIL - управление часовыми поясами в среде Windows

VER - отображение версии операционной системы

VERIFY - управление режимом проверки записываемых файлов

VOL - вывод данных метки тома

VSSADMIN - администрирование службы теневого копирования томов.

W32TM - управление службой времени Windows

WAITFOR - организация обмена сигналами между компьютерами

WBADMIN - управление резервным копированием и восстановлением в Windows

WEVTUTIL - управление событиями в Windows

WHERE - определение места расположения файлов

WHOAMI - вывод имени текущего пользователя

WINDIFF - сравнение содержимого файлов

WINRM - удаленное управление Windows из командной строки

WINRS - удаленная командная строка (Remote Shell)

WINSAT - средство проверки производительности Windows

WMIC - выполнение команды WMI в командной строке

WSCollect - получить CAB-файл с копиями журналов Windows 10 на рабочем столе

Wscript - сервер сценариев Windows с графическим интерфейсом

XCOPY - копирование файлов и папок